São Paulo, 2002, v.27 (n. esp.)

Universidade Estadual Paulista / UNESP

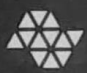

**Sheep Hore** 

## Edição especial

Trabalhos apresentados no XIII Encontro Regional de Química da Sociedade Brasil fonde Química, 21 a 26 de

## **Special issue**

Proceedings of the XIII Chemistry Sectional Meeting of the Brazilian Chemical Society 21 a 26 de outubro de 2001, Araraquara-SP, Brazil.

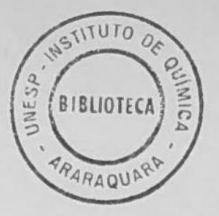

# ECLÉTICA QUÍMICA

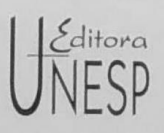

#### UNIVERSIDADE ESTADUAL PAULISTA

Reitor José Carlos Souza Trindade

> Vice-Reitor Paulo Cezar Razuk

### FUNDAÇÃO EDITORA DA UNESP

Presidente do Conselho Curador José Carlos Souza Trindade

Diretor-Presidente José Castilho Marques Neto

Editor Executivo Jézio Hernani Bomfim Gutierre

Conselho Editorial Acadêmico Alberto Ikeda Antonio Carlos Carrera de Souza Antonio de Pádua Pithon Cyrino Benedito Antunes Isabel Maria F. R. Loureiro Ligia M. Vettorato Trevisan Lourdes A. M. dos Santos Pinto Raul Borges Guimarães Ruben Aldrovandi Tania Regina de Luca

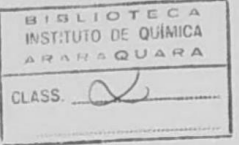

UNIVERSIDADE ESTADUAL PAULISTA

# **ECLÉTICA QUÍMICA**

ISSN 0100-4670 **ECOUDX** 

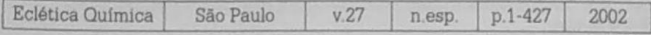

Correspondência e artigos para publicação deverão ser encaminhados a: Correspondence and articles for publications should be addressed to:

> ECLÉTICA QUÍMICA **INSTITUTO DE QUÍMICA - UNESP** Caixa Postal 355 14801-970 - Araraquara - SP - Brasil

Edição especial Trabalhos apresentados no XIII Encontro Regional de Ouimica da Sociedade Brasileira de Ouimica - 21 a 26 de outubro de 2001, Araraquara - SP, Brasil Special Issue Proceedings of the XIII Chemistry Sectional Meeting of the Brazilian

Chemical Society - October 21-26, 2001. Araraguara-SP, Brazil

Comissão Editorial Antonio Tallarico Adorno Antonio Eduardo Mauro Assis Vicente Benedetti Mercedes de Moraes

Diretor Antonio Tallarico Adorno

Editor Convidado José Anchieta Gomes Neto

Assessoria Técnica Bibliotecária: Valéria Aparecida Moreira Novelli Auxiliar de Biblioteca: Cristiane Machioni de Nobile

Consolho Consultivo Paschoal Senise (USP-São Paulo), Otto Richard Gottlieb (USP-São Paulo), Aécio Pereira Chagas (Unicamp), Otaciro Rangel Nascimento (USP-São Carlos), Héctor Francisco Terenzi (USP-Ribeirão Preto)

A publicação deste volume especial da revista Eclética Química foi possivel graças ao apoio das seguintes instituições: The publication of this special issue of Eclética Quimica was made possible with the help of the following institutions:

SBQ - Sociedade Brasileira de Química FACTE - Fundação de Apoio à Ciência, Tecnologia e Educação, Araraquara Conselho do Programa de Pós-Graduação em Química do Instituto de Química da Unesp. Araraquara

> Publicacão anual / Annual publication Solicita-se permuta / Exchange desired Pedidos de assinatura / Subscriptions:

**EDITORA UNESP** Praça da Sé, 108 - Centro 01001-900 - São Paulo - SP - Brasil

Permutas e doações / Exchanges and donations Coordenadoria Geral de Bibliotecas da UNESP Avenida Vicente Ferreira, 1278 - CP 603  $17515-000 -$ Marilia - SP - Braeil

ECLÉTICA QUÍMICA (Fundação Editora da UNESP) São Paulo, SP - Brasil 1976 1976-2001, 1-26 2002, 27 e n. especial ISSN 0100-4670 **ECOUDY** 

> Página na Internet: www.scielo.br/eq Os artigos publicados na Eclética Química são indexados por The articles published in Eclética Quimica are indexed by

Abstracts Journal / Referativnyi Zhurnal (Moscou - Rüssia); Analytical Abstracts; Biotechnology Citation Index, Chemical Abstracts; Chemistry Citation Index; Materials Science Citation Index, SciELO;

# SUMÁRIO/CONTENTS

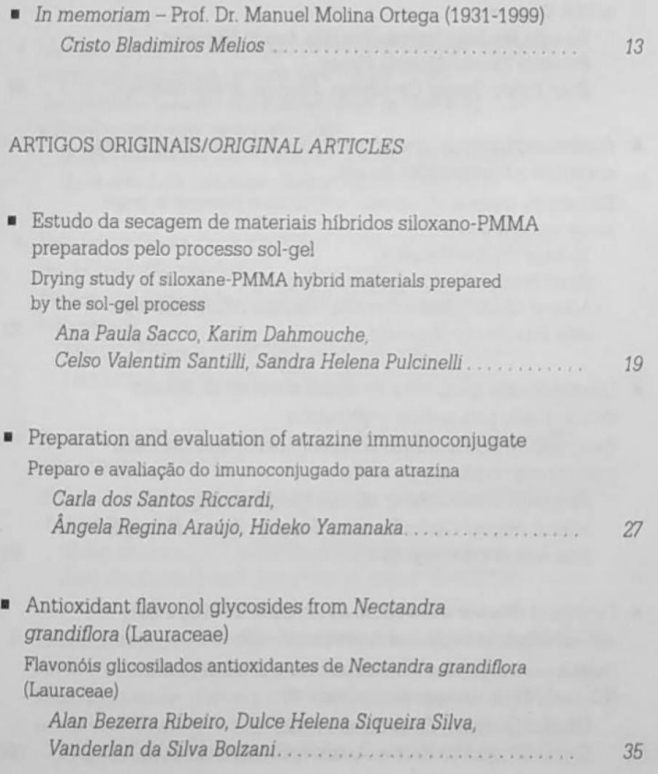

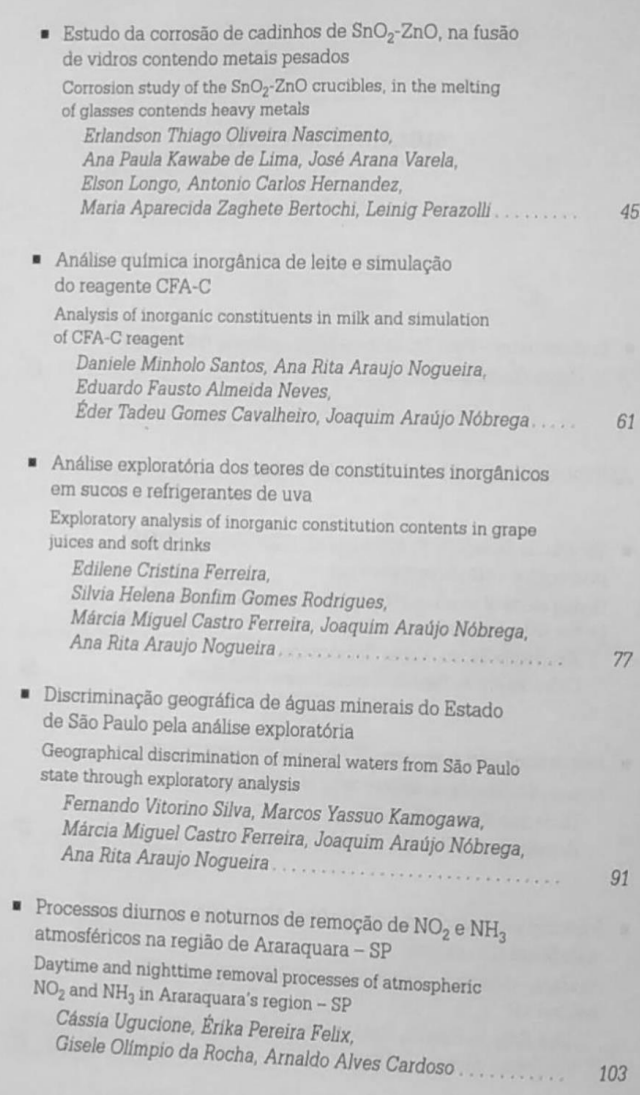

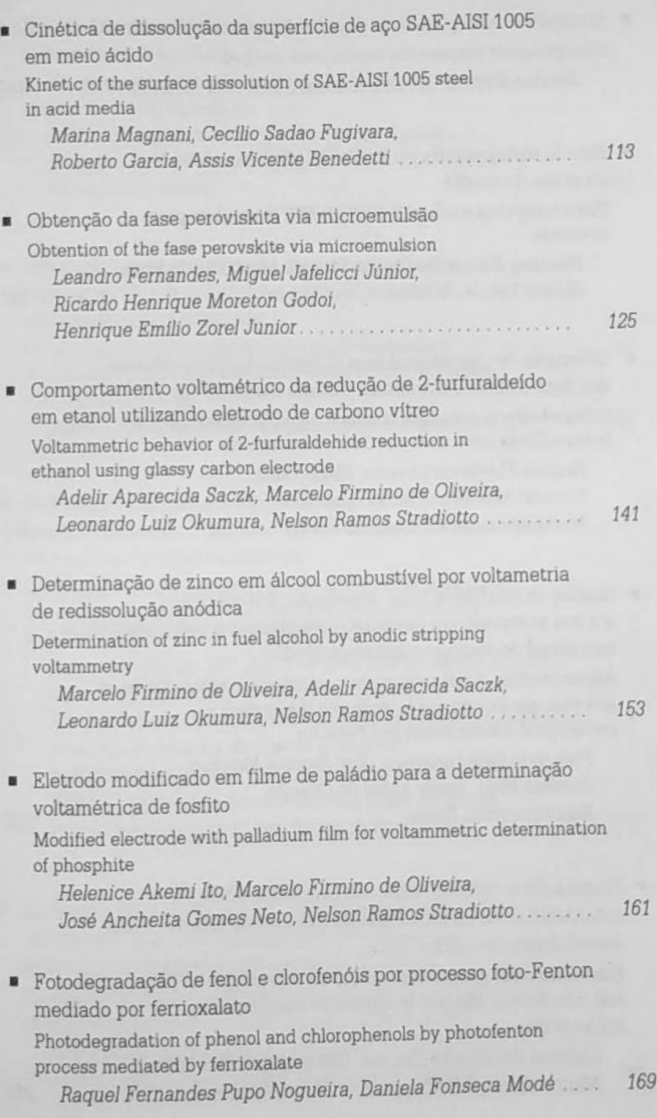

- Luminóforo azul preparado a partir do método de combustão Blue phosphor prepared by combustion method Janaina Gomes, Osvaldo Antonio Serra, Ana Maria Pires.
- Estudo eletroquímico de Fe[Fe(CN)<sub>c</sub>NO] em eletrodo de pasta de grafite

Electrochemical study of Fe[Fe(CN)<sub>E</sub>NO] in graphite paste electrode

Devaney Ribeiro do Carmo, Ricardo Moutinho da Silva, Nelson Ramos Stradiotto

Obtenção de oligossacarídeos N-ligados às glicoproteínas dos liquens Sticta tomentosa e Sticta damaecornis N-linked oligosaccharides obtained from glycoproteins of the lichens Sticta tomentosa and Sticta damaecornis

Patrícia Fidelis de Oliveira, Flávia Doná. Marcelo Marcelli, Marilsa Cardoso. 

Gestão da qualidade total: introdução dos conceitos e a sua utilização em um curso para abordar o comportamento individual do aluno/profissional/cidadão

Administration of the total quality: introduction of the concepts and your use in a course to approach the student's professional-citizen-individual behavior

Fernando Luis Fertonani, José Pascoal Batistuti, Ossamu Hojo, Josely Kobal de Oliveira, 

Preparação e caracterização do complexo sólido de estanho(II)-EDTA e influência do tratamento térmico sobre a morfologia do resíduo SnO<sub>2</sub>

Preparation and characterization of the solid tin(II)-EDTA complex and influence of thermal treatment on the morphology of  $SnO<sub>2</sub>$  residue

Luciana Simionatto Guinesi, Clóvis Augusto Ribeiro, Marisa Spirandelli Crespi, Ana Maria Veronezi ..............

 $241$ 

229

187

197

211

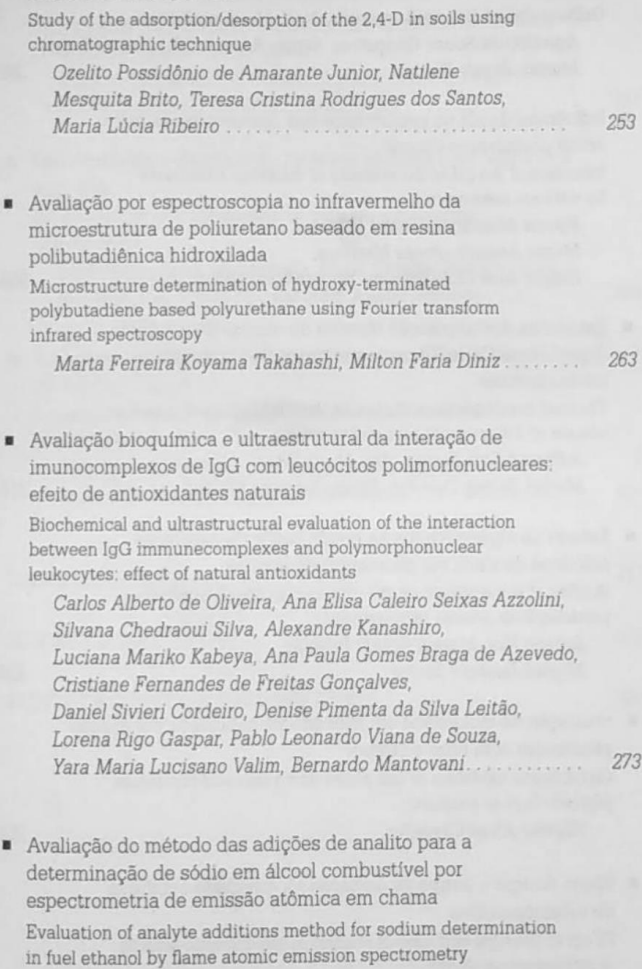

Estudo da adsorção/dessorção de 2,4-D em solos usando

técnica cromatográfica

Adriana Paiva de Oliveira, Leonardo Luiz Okumura, José Anchieta Gomes Neto, Mercedes de Moraes............ 285

 $\overline{g}$ 

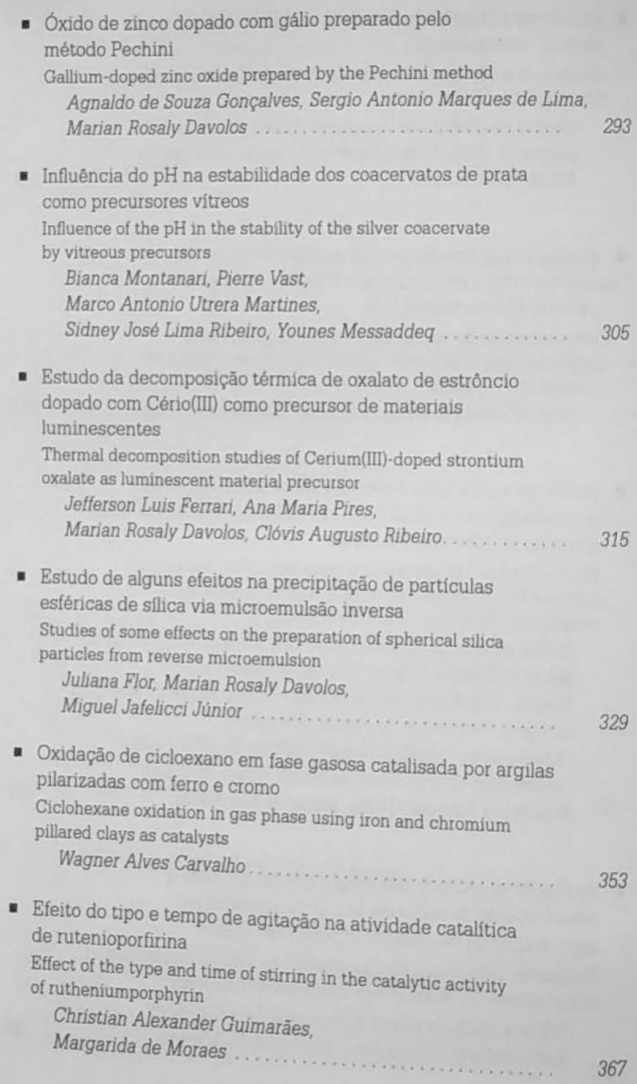

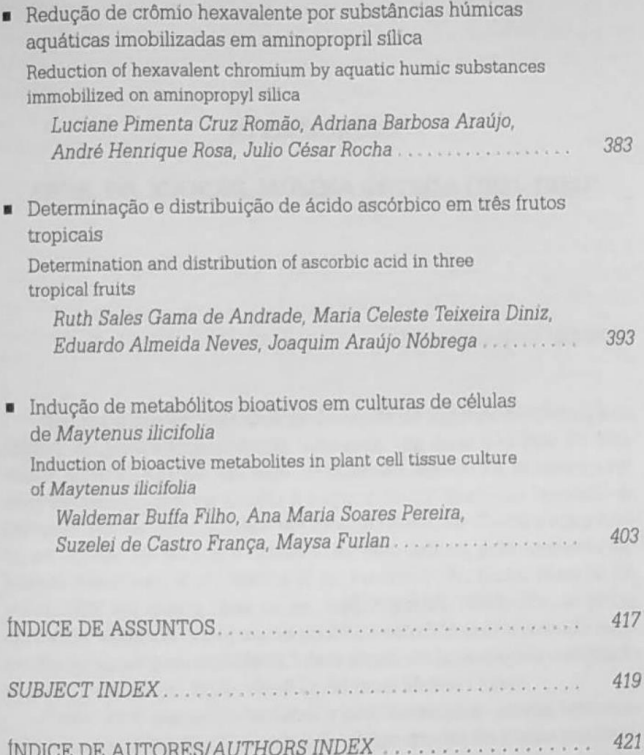

## **ÍNDICE DE ASSUNTOS**

2.4-D, p.253 2-furfuraldeido, p.141 Ácido ascórbico, p.393 Aço, p.113 Administração, p.229 Adsorção/dessorção, p.253 Agitação, p.367 Agua mineral, p.91 Álcool combustível, p.141, 153, 285 Aminas, p.61 Amônia, p.103 Análise de componentes principais, p.91 Análise exploratória, p.91 Análise hierárquica de agrupamentos, p.91 Análise térmica, p.315 Antioxidante, p.35 Argilas pilarizadas, p.353 Ataque químico, p.113 Atrazina, p.27 BaMnO<sub>2</sub>, p.125 Cadinhos, p.45 Catalisadores redox, p.353 Catálise, p.367 Celastraceae, p.403 Cerato, p.187 Ciclo do nitrogênio, p.103 Cicloexano, p.367 Clorofenóis, p.169

Coacervato, p.305 Complexos antígeno-anticorpo, p.273 Conjugado, p.27 Controle da qualidade, p.229 Coprecipitação, p.125 Cromatografia líquida, p.253 Crômio, p.383 Cultura de células, p.403 Cumarinas, p.273 Derivatização, p.211 Determinação de sódio, p.285 Dióxido de nitrogênio, p.103 Edta, p.241, 293 Eletrodo de carbono vítreo, p.141 Eletrodo de pasta de grafite, p.197 Eletrodo modificado, p.161 ELISA, p.27 Espectrofotometria, p.383 Espectrometria de emissão atômica em chama, p.285 Espectroscopia no infravermelho com transformada de Fourier (FTIR), p.263 Estanho, p.241 Ferrioxalato, p.169 Filme de mercúrio, p.153 Flavonóide glicosilado, p.35 Flavonóides, p.273 Fosfatos, p.305 Fosfito, p.161

Fotodegradação, p.169 Foto-Fenton, p.169 Frutos, p.393 Glicoproteínas, p.211 HCA, p.77 Hibridos, p.19 ICP-OES, p.77 Iodimetria, p.393 Iodosilbenzeno, p.367 Leite, p.61 Leucócitos polimorfonucleares, p.273 Liquens, p.211 Luminescência, p.315 Luminóforo azul, p.187 Maytenus ilicifolia, p.403 Meio alcalino, p.61 Método das adições de analito, p.285 Método de combustão, p.187 Método Pechini, p.293 Microemulsão inversa, p.329 Microemulsão, p.125 Microestrutura, p.263 Microscopia eletrônica, p.273 Monitoramento ambiental, p.27 Morfología, p.329 Nectandra grandiflora, p.35 Nitroprussiato de ferro, p.197 Oligossacarídeos N-ligados, p.211 Oxidação de alcanos, p.353 Oxidação, p.367 Óxido de estanho, p.45 Óxido de zinco, p.45 PCA, p.77 Peneiras moleculares mesoporosas, p.353

Perda de massa, p.113 Peroviskita, p.125 Poliuretano (PU), p.263 Preparo de amostra, p.61 Processos de superfície, p.113 Processos oxidativos avançados. p.169 Purificação, p.211 Qualidade, p.229 Quimioluminescência, p.273 Quimiometria, p.77, 91 Redissolução anódica, p.153 Redução, p.383 Refrigerantes de uva, p.77 Rutenioporfirina, p.367 Secagem, p.19 Sílica, p.329 Sinterização, p.45 Solar, p.169 Sol-gel, p.19  $Sr_2CeO_4$ , p.315  $SrC<sub>2</sub>O<sub>4</sub>$ . Ce, p.315 Substâncias húmicas aquáticas. p.383 Sucos de uva, p.77 Suspensões, p.61 Termogravimetria, p.241 Triterpenos quinonametídeos, p.403 Vidros, p.45, 305 Voltametria cíclica, p.141, 197 Voltametria, p.161 Zinco, p.153 ZnO:Ga, p.293

#### **SUBJECT INDEX**

2.4-D. p.253 2-furfuraldehide, p.141 Administration, p.229 Adsorption/desorption, p.253 Advanced oxidation processes, p.169 Alcane oxidation, p.353 Ammonia, p.103 Analyte additions method, p.285 Anodic stripping, p.153 Antigen-antibody complexes, p.273 Antioxidant, p.35 Aquatic humic substances, p.383 Ascorbic acid, p.393 Atrazine, p.27 BaMnO<sub>2</sub>, p.125 Blue phosphor, p.187 Catalysis, p.367 Celastraceae, p.403 Cell tissue culture, p.403 Cerate, p.187 CFA-C, p.61 Chemical etching, p.113 Chemiluminescence, p.273 Chemometry, p.77, 91 Chlorophenols, p.169 Chromium, p.383 Ciclic voltammetry, p.141, 197 Ciclohexane, p.367 Coacervate, p.305 Combustion method, p.187

ò

Conjugate, p.27 Coprecipitation, p.125 Corrosion, p.45 Coumarins, p.273 Crucible, p.45 Cyclic voltammetry, p. Derivatization, p.211 Drying, p.19 Edta, p.241, 293 Electronic microscopy, p.273 ELISA, p.27 Environmental monitoring, p.27 Exploratory analysis, p 91 Ferrioxalate, p.169 Flame atomic emission spectrometry, p.285 Flavonoid glycoside, p.35 Flavonoids, p.273 Fourier transform infrared spectroscopy (FTIR), p.263 Fuel ethanol, p.141, 153, 285 Glasses, p.305 Glassy carbon electrode, p.141 Glycoproteins, p.211 Grape juices, p.77 Grape soft drinks, p.77 Graphite paste electrode, p.197 **HCA**, p.77 Hierarchical clustering analysis, p.91 Hybrid, p.19

ICP-OES, p.61, 77 Iodimetry, p.393 Iodosylbenzene, p.367 Iron nitroprusside, p.197 Iron steel, p.113 Lichens, p.211 Liquid chromatography, p.253 Loss of mass, p.113 Luminescence, p.315 Maytenus ilicifolia, p.403 Mercury film, p.153 Mesoporous molecular sieves, p.353 Microemulsion, p.125 Microstructure, p.263 Milk, p.61 Mineral water, p.91 Modified electrode, p.161 Nectandra grandiflora, p.35 Nitrogen cicle, p.103 Nitrogen dioxide, p.103 N-linked oligosaccharides, p.211 Oxidation, p.367 Particle shape, p.329 PCA, p.77 Pechini method, p.293 Perovskite, p.125 Phosphates, p.305 Phosphite, p.161 Photodegradation, p.169 Photo-Fenton, p.169

Pillared clays, p.353 Polymorphonuclear leukocytes. p.273 Polyurethane (PU), p.263 Principal components analysis, p.91 Purification, p.211 Quality control, p.229 Quality, p.229 Quinonamethide triterpenes, p.403 Redox catalyst, p.353 Reduction, p.383 Reverse microemulsion, p.329 Rutheniumporphyrin, p.367 Silica, p.329 Sodium determination, p.285 Solar, p.169 Sol-gel, p.19 Spectrophotometric, p.383  $Sr_2CeO_4$ , p.315 SrC<sub>2</sub>O<sub>4</sub>:Ce, p.315 Surface processes, p.113 Tertiary amines, p.61 Thermal analysis, p.315 Thermogravimetry, p.241 Tin Oxide, p.45 Tin, p.241 Tropical fruits, p.393 Voltammetry, p.161 Zinc, p.153 ZnO:Ga. p.293

## **ÍNDICE DE AUTORES AUTHORS INDEX**

AMARANTE JUNIOR, O. P. de, p.253 ANDRADE, R. S. G. de, p.393 ARAÚJO, A. B., p.383 ARAÚJO, A. R., p.27 AZEVEDO, A. P. G. B. de, p.273 AZZOLINI, A. E. C. S., p.273 BATISTUTI, J. P., p.229 BENEDETTI, A. V., p.113 BERTOCHI, M. A. Z., p.45 BOLZANI, V. da S., p.35 BRITO, N. M., p.253 BUFFA FILHO, W., p.403 CARDOSO, A. A., p.103 CARDOSO, M., p.211 CARMO, D. R. do, p.197 CARVALHO, W. A., p.353 CAVALHEIRO, E. T. G., p.61 CORDEIRO, D. S., p.273 CRESPI, M. S., p.241 DAHMOUCHE, K., p.19 DAVOLOS, M. R., p.293, 315, 329 DINIZ, M. C. T., p.393 DINIZ, M. F., p.263 DONÁ, F., p.211 FELIX, É. P., p.103 FERNADES, L., p.125 FERRARI, J. L., p.315 FERREIRA, E. C., p.77 FERREIRA, M. M. C., p.77, 91 FERTONANI, F. L., p.229

FLOR, J., p.329 FRANÇA, S.C., p.403 FUGIVARA C. S., p.113 FURLAN, M., p.403 GARCIA, R., p.113 GASPAR, L. R., p.273 GODOI, R. H. M., p.125 GOMES NETO, J. A., p.161, 285 GOMES, J., p.187 GONCALVES, A. de S., p.293 GONCALVES, C. F. de F., p.273 GUIMARÃES, C. A., p.367 GUINESI, L. S., p.241 HERNANDEZ, A. C., p.45 HOJO, O., p.229 ITO, H. A., p.161 JAFELICCI JÚNIOR, M., p.125, 329 KABEYA, L. M., p.273 KAMOGAWA, M.Y., p.91 KANASHIRO, A., p.273 LEITÃO, D. P. S., p.273 LIMA, A. P. K. de, p.45 LIMA, S. A. M. de, p.293 LONGO, E., p.45 MAGNANI, M., p.113 MANTOVANI, B., p.273 MARCELLI, M., p.211 MARTINES, M. A. U., p.305 MELIOS, C. B., p.13 MESSADDEQ, Y., p.305

MODÉ, D. F., p.169 MONTANARI, B., p.305 MORAES, M. de. p.285, 367 NASCIMENTO, E. T. O., p.45 NEVES, E. A., p.393 NEVES, E. F. A., p.61 NÓBREGA, J. A., p.61, 77, 91, 393 NOGUEIRA, A. R. A., p.61, 77, 91 NOGUEIRA, R. F. P., p.169 OKUMURA, L. L., p.141, 153, 285 OLIVEIRA, A. P. de, p.285 OLIVEIRA, C. A. de, p.273 OLIVEIRA, J. K. de, p.229 OLIVEIRA, M. F. de, p.141, 153, 161 OLIVEIRA, P. F. de. p.211 PASTRE, I. A., p.229 PERAZOLLI, L., p.45 PEREIRA, A. M. S., p.403 PIRES, A. M., p.187, 315 PULCINELLI, S. H., p.19 RIBEIRO, A. B., p.35 RIBEIRO, C. A., p.241, 315 RIBEIRO, M. L., p.253 RIBEIRO, S. J. L., p.305 RICCARDI, C. dos S., p.27 ROCHA, G. O. da, p.103

ROCHA, J. C., p.383 RODRIGUES, S. H. B. G., p.77 ROMÃO, L. P. C., p.383 ROSA, A. H., p.383 SACCO, A. P., p.19 SACZK, A. A., p.141, 153 SANTILLI, C.V., p.19 SANTOS, D. M., p.61 SANTOS, T. C. R. dos, p.253 SERRA, O. A., p.187 SILVA, D. H. S., p.35 SILVA, F. V., p.91 SILVA, M. de L. C. da, p.211 SILVA, R. M. da, p.197 SILVA, S. C., p.273 SOUZA, P. L. V. de, p.273 STRADIOTTO, N. R., p.141, 153, 161, 197 TAKAHASHI, M. F. K., p.263 UGUCIONE, C., p.103 VALIM, Y. M. L., p.273 VARELA, J. A., p.45 VAST, P., p.305 VERONEZI, A. M., p.241 YAMANAKA, H., p.27 ZOREL JUNIOR, H. E., p.125